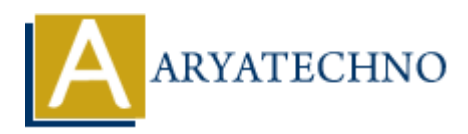

# **PHP htmlspecialchars\_decode() Function**

**Topics :** [PHP Functions](https://www.aryatechno.com/category/10/php-functions.html) **Written on** [April 22, 2021](https://www.aryatechno.com/page/php-functions/166/php-htmlspecialchars-decode-function.html)

PHP htmlspecialchars decode() Function converts the predefined HTML entities back to characters.

A predefined HTML entities are given as below.

- 1.  $\&$  amp; will be converted to  $\&$  (ampersand).
- 2.  $\&$  auot: will be converted to " (double quote).
- 3.  $\&\#039$ ; will be converted to ' (single quote).
- 4.  $<$  (less than).
- 5.  $\>$  (greater than).

### **Syntax :**

*htmlspecialchars\_decode(string,flags)*

### **Parameter,**

*string :* Required. Input the string to decode.

*flags :* Optional. It specifies how to handle quotes and which document type to use. The default is ENT\_COMPAT | ENT\_HTML401. **on** April 22, 2021<br>
alspecialchars\_decode() Function converts the predefined HTML entities back to ch<br>
ind HTML entities are given as below.<br>
Amply will be converted to ' (single quote).<br>  $\text{40.39}$ , will be converted to

Available flags constants are given as below.

- **ENT COMPAT-** It will convert double-quotes and leave single-quotes alone.
- **ENT QUOTES** It will convert both double and single quotes.
- **ENT\_NOOUOTES-** It will leave both double and single quotes unconverted.
- **ENT HTML401** It handles code as HTML 4.01.
- **ENT\_XML1**  It handles code as XML 1.
- **ENT\_XHTML** It handles code as XHTML.
- **ENT\_HTML5** It handles code as HTML 5.

A htmlspecialchars\_decode() returns decoded string.

Let's see below example to understand php htmlspecialchars decode() Function in details.

### **Example :**

<br><b>The browser output of the above code as below.</b> <?php echo "<br>>b>>>>b>>Converts & amp; to characters </b>";

## $\text{Bstr} = \text{``Learn PHP}$   $\text{Ramp; HTML''}$ ;

echo "<br/>shr>".htmlspecialchars\_decode(\$str);

echo "<br>>b>>>>>>>Converts &quot; to characters </b>";

 $\text{str} = \text{'Online tutorial is available for \&\text{quot}; \text{php}\&\text{quot}; \cdot}.$ 

echo "<br/>>br>".htmlspecialchars\_decode(\$str);

echo "<br>>b>>>>>>>>Converts &#039; to characters </b>";

 $\text{Bstr} = \text{"Online tutorial is available for } \&\#039;\text{php}\&\#039;\text{''};$ 

echo "<br/>>br>".htmlspecialchars\_decode(\$str);

echo "<br>> $\langle$ b> $\langle$ b> $\langle$ b> $\langle$ converts  $\langle \delta x \rangle$  and  $\langle \delta y \rangle$ ; to characters </b>";

 $str = "gtt.Learn online tutorialsgtt;";$ echo "<br/>shr>".htmlspecialchars\_decode(\$str);

?>

echo "<br/> \*.htmlspecialchars decode(SSIT), <br>
2><br>
© Copyright [Aryatechno](https://www.aryatechno.com/). All Rights Reserved. Written tutorials and materials by <u>Aryatechno</u>